# Transformation System report

<u>Luisa Arrabito<sup>1</sup></u>, Federico Stagni<sup>2</sup>

1) LUPM CNRS/IN2P3, France 2) CERN

8<sup>th</sup> DIRAC User Workshop 22<sup>nd</sup> – 25<sup>th</sup> May 2018, Lyon

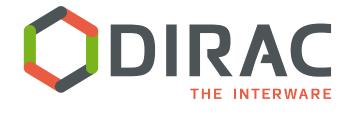

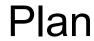

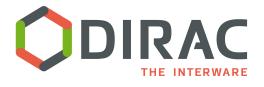

- What's the Transformation System?
- Practical examples
- Evolutions
- Future plans

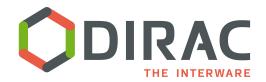

# What's the Transformation System?

- A DIRAC System as usually comprising:
  - MySQL DB, Services, Agents, Clients, Scripts and Plugins
- A system for handling "repetitive work", i.e. many identical tasks with a varying parameter
- 2 main usages:
  - ▶ Productions: the "same" job i.e. the same workflow is executed
    - Client for the Workload Management System
  - Data handling: replications, removal
    - Client for the Request Management System
- It handles input datasets (if present)
  - It interacts with Replica and Metadata catalogs (e.g. DFC or external catalogs)
  - Use of 'Plugins' to group tasks input files and set tasks destinations
- It does not support multi-VO installations
- LHCb 'Production System' as well 'Distributed Data Management System' is built on top of it. Also CTA, ILC and Belle II use it for their productions

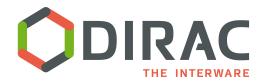

# Transformation System architecture

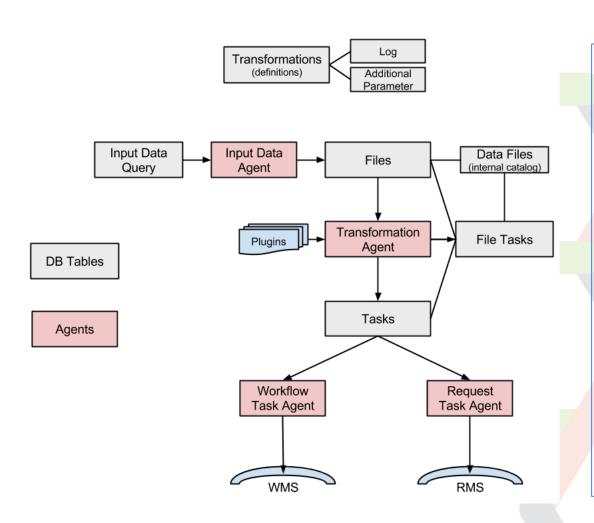

- Production Manager defines the transformations
- TransformationAgent processes the transformations and creates tasks given a Transformation Plugin
- InputDataAgent
   queries the Catalog to obtain
   files to be 'transformed'
- WorkflowTaskAgent transforms tasks into job workflows, given a TaskManager Plugin
- RequestTaskAgent transforms tasks into requests

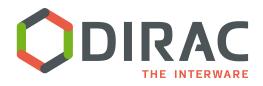

## Transformation Plugins

- Group input files of the tasks according to different criteria
  - Standard
    - □ Group files according to replica location
  - BySize
    - ☐ Group files until they reach a certain size (input size in Gb)
  - ByShare
    - □ Groups files given the share (specified in the CS) and location

#### For replication

- Broadcast
  - □ Take files at the source SE and broadcast to a given number of locations

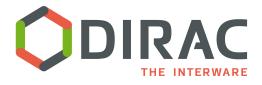

## TaskManager Plugins

- Used to specify tasks destination
  - BySE
    - Default plugin
    - Set jobs destination depending on the input data location
  - ByJobType
    - □ It implements the *mesh processing*, i.e. the possibility to run jobs at 'distant' sites with respect to data location
    - It allows to implement any distributed computing model by simple configuration in the CS
      - By default, all sites are allowed to run every job
      - Different rules for site destination can be specified in the CS for each JobType

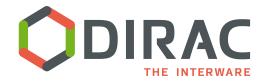

## ByJobType Plugin: how it works?

#### Configuration

- Set Operations/Transformations/DestinationPlugin = ByJobType
- ▶ Define the rules for each JobType in Operation/JobTypeMapping, e.g.:

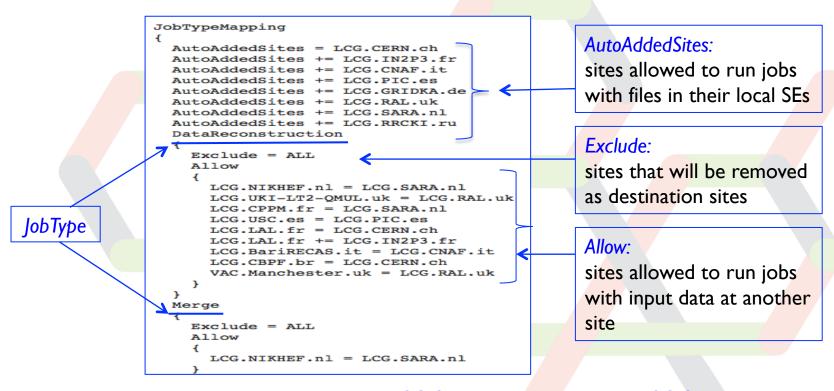

Here 'Merge' jobs having input data at LCG.SARA.nl can run both at LCG.SARA.nl and LCG.NIKHEF.nl

> 7 Set 'Merge' JobType in the job workflow

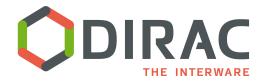

# Support for parametric jobs

- Support for parametric jobs
  - Improvement of job submission
  - TaskManager prepares and submits a bunch of jobs in one go
  - It's activated by Transformations/BulkSubmission flag in CS

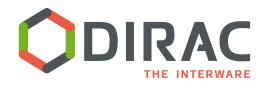

# How it works in practice (I)?

#### See documentation at:

<u>http://dirac.readthedocs.io/en/stable/AdministratorGuide/Systems/Transformation/index.html</u>

#### Installation

- Need to have the Transformation System installed and running. The minimum is:
  - Service: TransformationManagerHandler
  - Database: TransformationDB
  - > Agents:
    - Transformation Agent
    - □ WorkflowTaskAgent
    - □ RequestTaskAgent
    - □ InputDataAgent
    - □ TransformationCleaningAgent

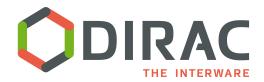

# How it works in practice (II)?

#### Configuration

Add the transformation types in the Operations/[VO]/Transformations section, *e.g.*:

```
Transformations
{
    DataProcessing = MCSimulation
    DataProcessing += Merge
    DataProcessing += Analysis
    DataProcessing += DataReprocessing
    DataManipulation = Removal
    DataManipulation += Replication
}
```

Eventually configure the WorkflowTaskAgent and the RequestTaskAgent to treat a particular transformation type

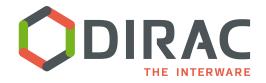

# Use cases examples (I)

#### MC Simulation

- You want to generate many identical jobs with a varying parameter (and no input files)
- The varying parameter should be built from @{JOB\_ID}, which corresponds to the *TaskID*, and it's used in the job workflow, *e.g.*:

```
job.setExecutable( './dirac_prod3_corsika', arguments = '@{JOB_ID}' )
```

Create a MC transformation

```
from DIRAC.TransformationSystem.Client.Transformation import Transformation
from DIRAC.Interfaces.API.Job import Job
j = myJob()
...
t = Transformation()
t.setTransformationName("MCProd") # This must
t.setTransformationGroup("Group1")
t.setType("MCSimulation") 
t.setDescription("MC prod example")
t.setLongDescription( "This is the long description of my production" ) #mandatory
t.setBody ( j.workflow.toXML() )
t.addTransformation() #transformation is created here
t.setStatus("Active")
t.setAgentType("Automatic")
```

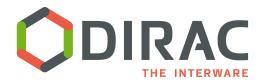

# Use cases examples (II)

- Data analysis, i.e. process a large number of files with the same program
  - You want to create many identical jobs with varying input files
  - Create a transformation with a valid type (see slide on TS configuration), e.g.:
    - □ setType("Analysis")
  - Add files to the transformation using the TransformationClient
    - Add a list of existing files
      - addFilesToTransformation(transID,infileList)
    - Add files which are the result of a DFC query
      - Using the InputDataQuery Agent
      - Using the TSCatalog interface (since v6r17)
      - ☐ Files are added as soon as they are registered in the Catalog
      - They are most likely the result of another on-going transformation
      - Query example: {'site': 'Paranal', 'particle': 'proton', 'analysis\_prog=evndisp'}
    - □ Set the number of input files per job, *e.g.*:
      - □ setGroupSize(10)
    - □ Define how files should be grouped, e.g.:
      - □ setPlugin("Standard")

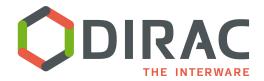

# Use cases examples (III)

### Data handling

- ▶ Bulk data replication, i.e. replicate many files to a list of Target SEs
  - □ You want to create many identical replication requests with varying input files
  - □ Create a Replication transformation
    - Define the type of requests to be executed
      - setBody('ReplicateAndRegister')
    - Set a valid type (see slide on TS configuration)
      - setType("Replication")
    - □ Set the source and the target SEs for replication
      - setSourceSE(['CYF-STORM-Disk','DESY-ZN-Disk'])
      - setTargetSE(['CEA-Disk'])
      - setPlugin("Broadcast")
- Bulk data removal (see details in documentation)

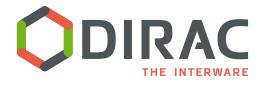

## **Evolutions**

- No significant evolutions since last year
  - Meta-filters certified (see RFC #21)
- Documentation
  - http://dirac.readthedocs.io/en/stable/AdministratorGuide/ Systems/Transformation/index.html
- Tutorial session on thursday

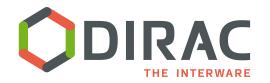

## Future plans

### > See RFC #21:

- 1. Improve the logic of the MetaQuery utility which evaluates the files against the meta-filters
- 2. Use MQ complementary to polling
  - Agents in the TS work in 'polling' mode
  - Proposal to use a Message Queuing System complementary to polling
- 3. Support for chained transformations
  - Proposal to extend the TS to support chained transformations as basis for each community to build its own 'Production System'
  - Topic of the 'Production Management' session

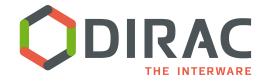

# Backup

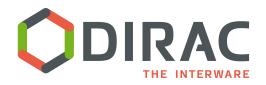

## **Meta-filters**

 Define transformations with 'metadata filters', e.g.:

t = Transformation()
filter = json.dumps( {'particle':'gamma\_diffuse', 'zenith':{"<=": 20}} )
t.setFileMask( filter )
</pre>

- When new files are registered in the File Catalog, they are evaluated against these filters
  - If they pass a filter, they are attached to the corresponding transformation
  - Need to activate the TS Catalog together with the standard File Catalog (DFC or external)
- Avoids 'large' File Catalog queries by the InputData Agent

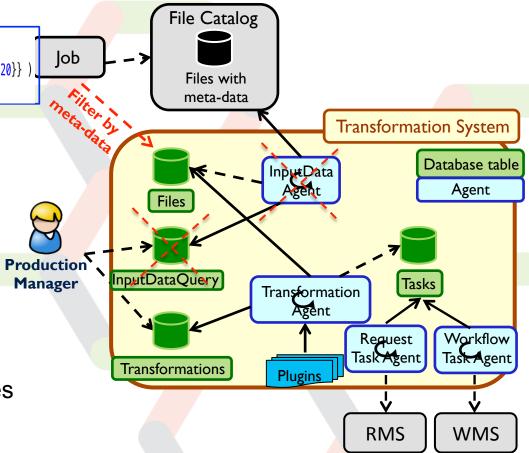